#### **Interstellar radiation, cosmic rays and their impact on the chemical evolution of star forming filaments**

Daniel Seifried I. Physikalisches Institut, University of Cologne

> KROME Computational school 22.7.2015, Copenhagen

#### **Outline of the talk**

- Heard a lot about:
	- theoretical background
	- how to setup KROME and basic usage
- Now: some application/experience from a (astrophysics) user
	- problems (of course there are none!), advantages (only!)
	- own modifications applied
	- details about usage + coupling to FLASH code (see also exercise)
- Code parts will be printed red
- physical + numerical results

# **FLASH code**

- Astrophysical code to simulate 3D, magneto-hydrodynamical problems
- Uses Adaptive-Mesh-Refinement to resolve regions of interest with higher spatial resolution
- Block structure: Simulation domain divided in blocks/patches consisting of 8^3 cells
	- A block resides on one CPU in total (reducing communication)
	- Each block can be divided into 8 smaller blocks with half the linear size
- FLASH is designed in a modular fashion:
	- Each module covers some physical process
	- Modules can be used individually or in combination
	- $\rightarrow$  Chemistry can easily be in-/excluded

#### **FLASH modules**

- Self-gravity:
	- **Multigrid**
	- Tree-code (usually faster by a factor of a few)
- Sink particles
	- Lagrangian particles accreting/ejecting mass
	- Interacting only gravitationally with gas
- Stellar feedback models (coupled to sinks)
	- Protostellar outflow, supernovae, stellar winds
- Radiative feedback of ionising and non-ionising radiation (optically thin gas)

TreeCol: for (self-) shielding

# **TreeCol**

- Tree-Col developed by P. Clark and R. Wünsch (Clark et al., 2012):
	- Calculates the mean optical depth / column density for each cell
- Makes use of the Healpix tool:
	- Divides sphere in regions of equal size
	- Calculates column density along each direction
	- Averages over all directions
	- Usually already 12 pixels are sufficient to receive accuracy of 10%

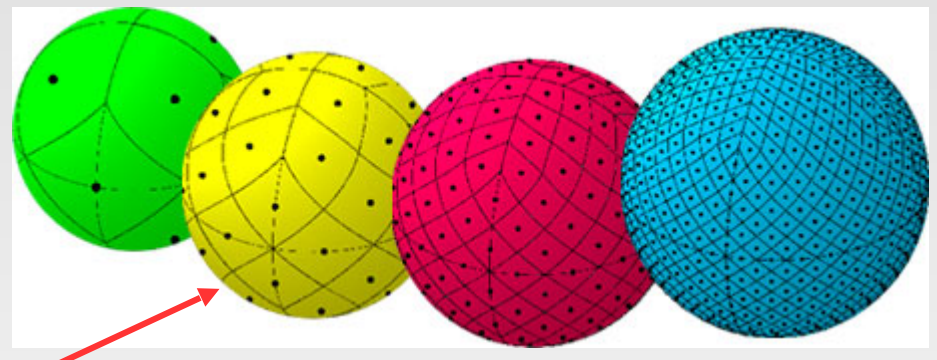

Picture taken from <http://healpix.jpl.nasa.gov/>

- Here 48 pixels are used
- We get: AV,  $H_2$  self-shielding, CO column density  $N_{CO}$  ...
	- Essential for chemistry to obtain proper ionisation + heating rates by incident radiation

# **Simulating interstellar filaments**

- Filaments seem to be everywhere: "Filamentology"
- SF takes places in dense cores lining up along filaments
- Typical properties:
	- width of 0.1 pc
	- pervaded by magnetic fields
	- flat inner density part, at larger distances density falls off as  $r^2$

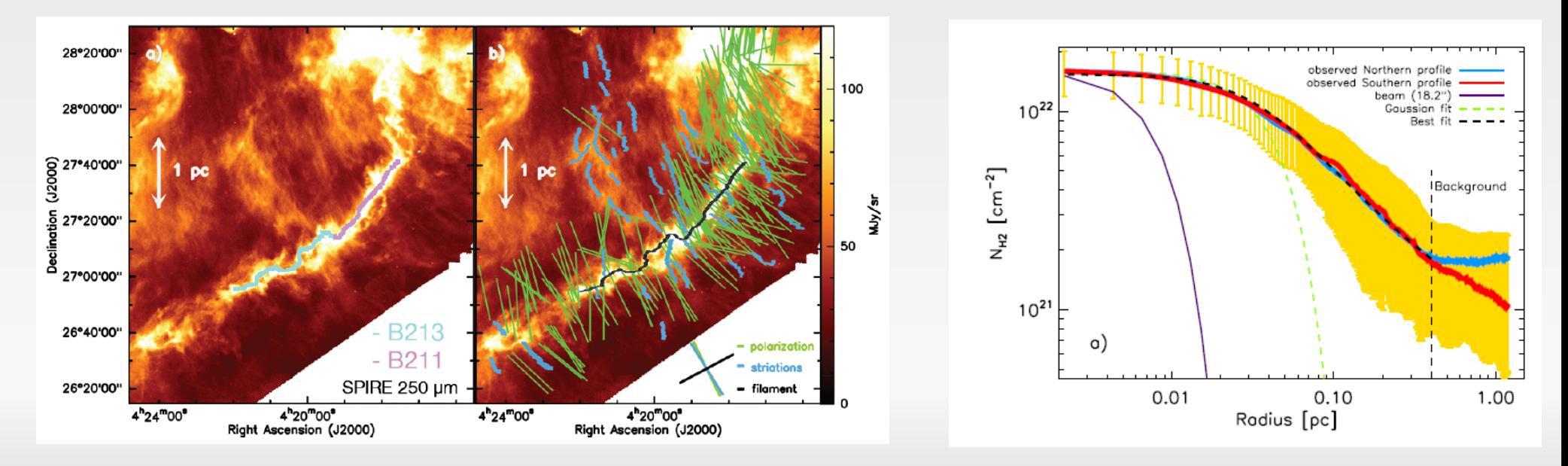

Palmeirim et al. 2013

#### **Simulation setup**

- Simulating filaments
	- Mass per length: 25 and 75  $M_{sun}/pc$
	- Central density of  $\sim 10^{-19}$  g/cm<sup>-3</sup>, T = 15K
	- Without and with magnetic fields
		- Perpendicular and parallel to filaments, strength: 40 muG
	- Turbulent motions with  $M_{rms} \sim 1$
	- $\sim$  Width  $\sim$  0.1 pc, length 1.6 pc

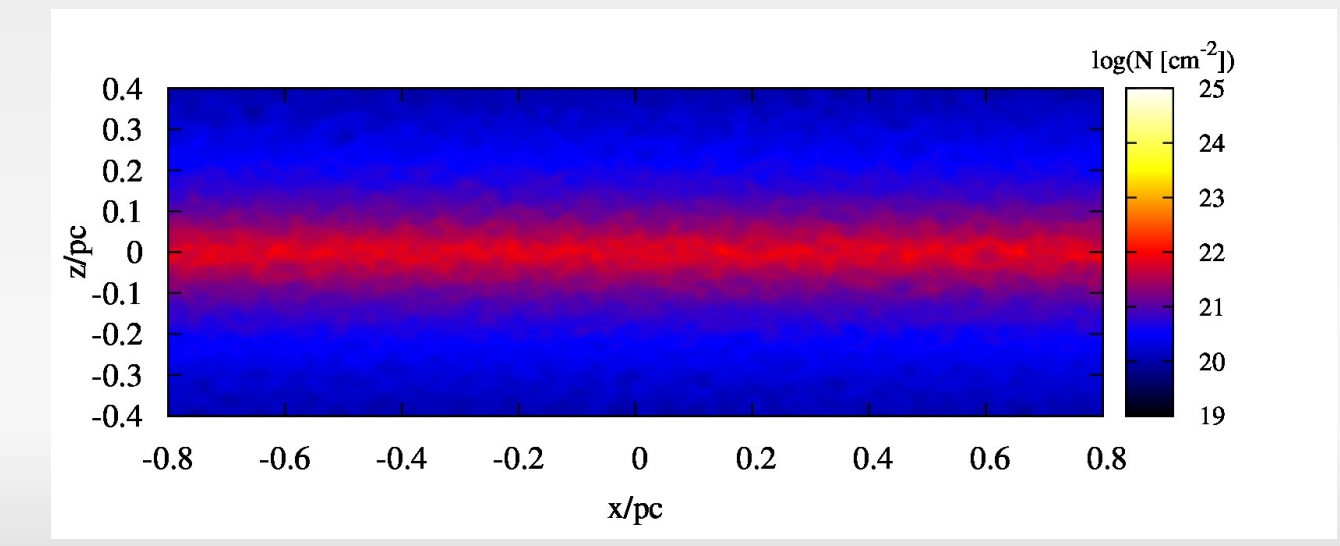

# **Physics applied**

- Run with FLASH4, using
	- sink particles, possible without any further modifications
	- Spatial resolution of 40 AU
	- Self-gravity
	- TreeCol
- $\cdot$  Following SF process over  $\sim$  300 kyr
- We use either:
	- No chemistry, isothermal EOS
	- Chemistry for CO formation

# **Chemistry in present day SF**

- Heard about chemistry in simulation of POPIII star formation
	- "Relatively" simple: includes only light atoms, (almost) no metals
	- Computational costs are "moderate"
- For present day star formation (SF) metals + dust chemistry have to be included
- This makes chemistry unproportionally more expensive
	- Number of rate equations scales roughly as  $N^2$  (N = number of species)
- Even for the most abundant (and simple) molecule CO
	- $\sim$  40 species
	- $\sim$  300 reaction

- We use the react\_COthin network
	- 37 species, 287 reactions, including CO, HCO+,  $H<sub>2</sub>O$
	- Abundances initialized with freeze-out taken into account (Flower et al. 2005)

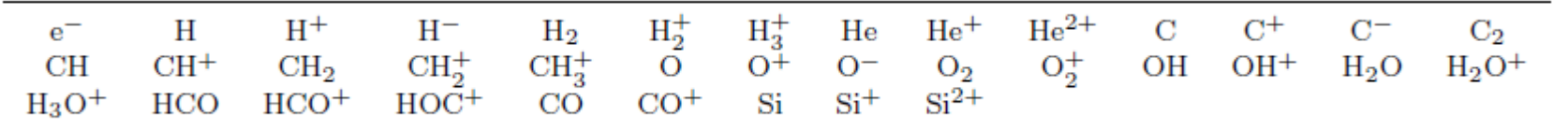

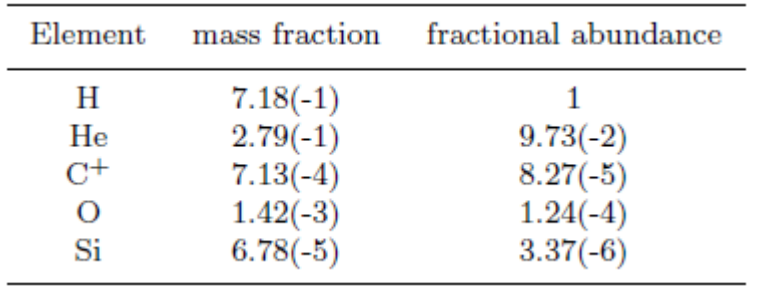

- There is a nice tool in KROME to graphically represent (parts of) the network:
	- in the tools/ folder: pathway.py script
	- ./pathway any\_network figure.eps <species>
		- <species>: gives a subselection of the network showing reactions including <species> as a reactant/product
	- graphviz package must be installed
		- sudo aptitude install graphviz
	- e.g. ./pathway.py react\_COthin C-figure.eps C gives .....

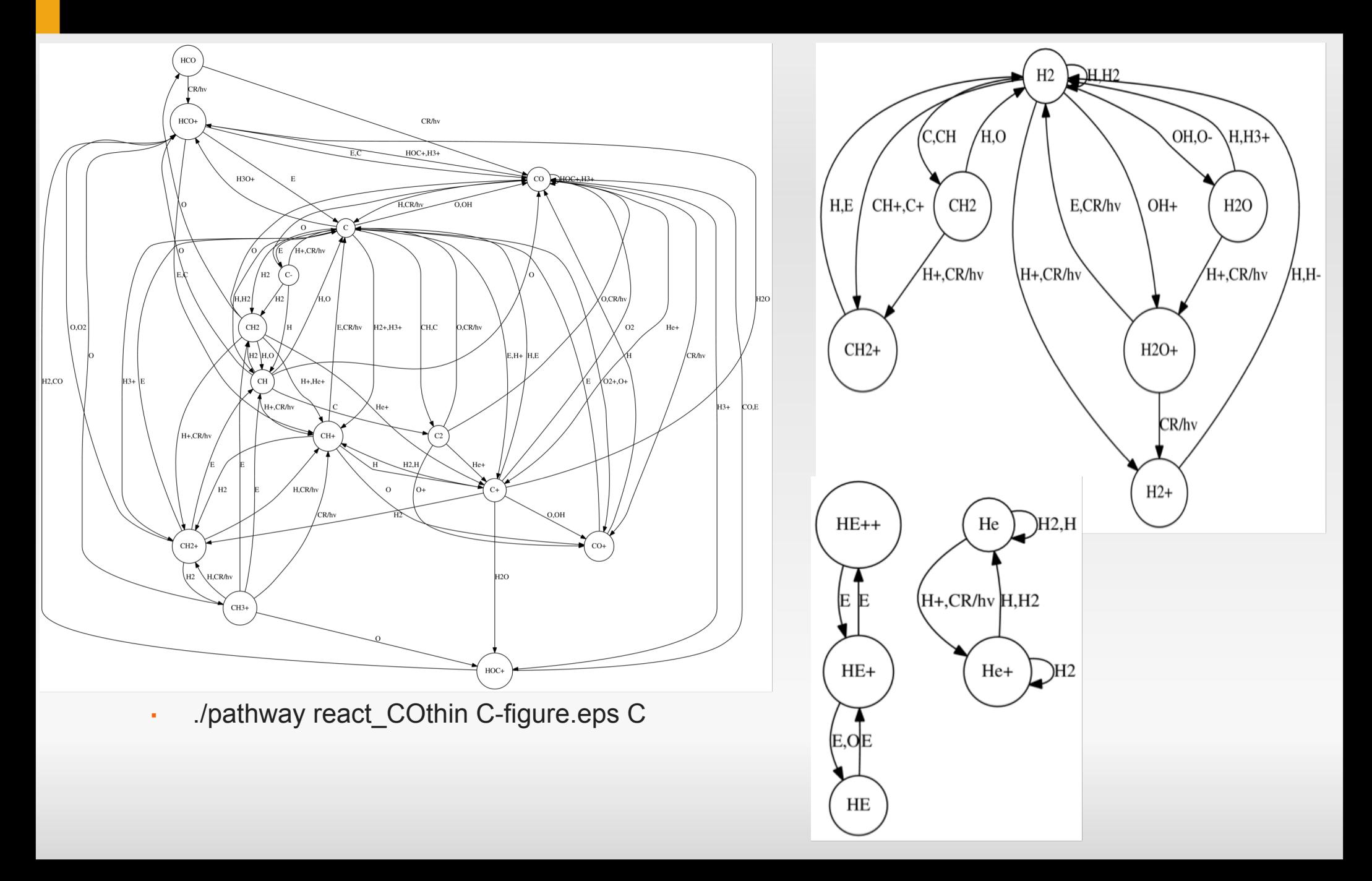

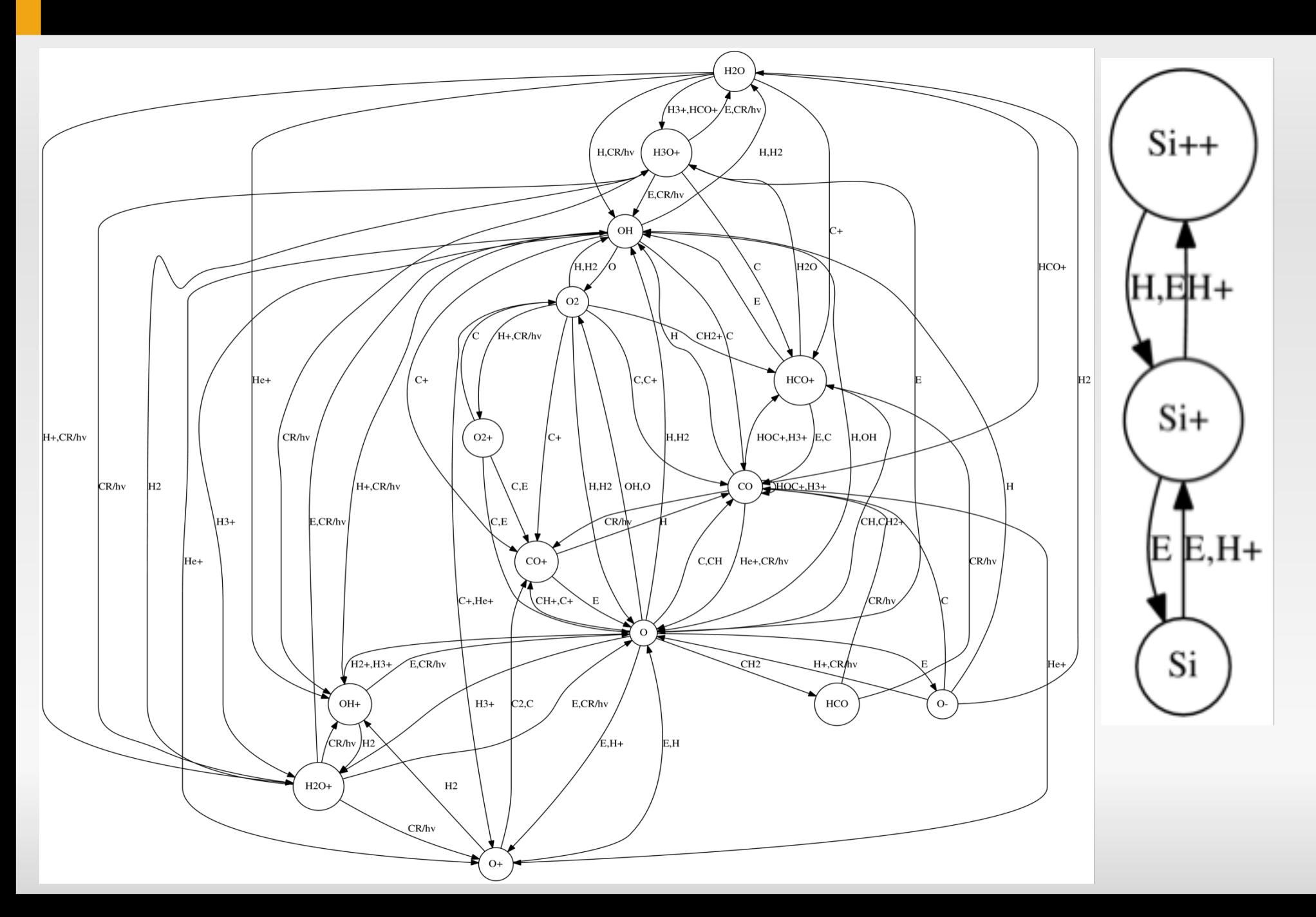

# **Cosmic rays and ISRF**

- We want to investigate impact of interstellar radiation field (ISRF) and cosmic rays (CR)
- Ionisation by incident CR:
	- In Krome: variable crate set to  $1.3 \cdot 10^{-17}$  s<sup>-1</sup> and  $1 \cdot 10^{-16}$  s<sup>-1</sup> (to account for uncertainties)
	- In KromeChemistry init: call krome set user crate(crate)
- Strength of ISRF:
	- In network react COthin: create new variable Ghab
	- Correct all reactions depending on Ghab by Ghab/1.7
	- Ghab set to 1.7 and 8.5.
	- In KromeChemistry\_init: call krome\_set\_user\_Ghab(Ghab)
- Strength of ISRF evaluated in each cell by attenuation (TreeCol)

- $\blacksquare$  H<sub>2</sub> formation on dust in parametrised form, dust temperature self-consistently from simulation
	- Before EACH krome call: call krome\_set\_user\_Tdust(t\_dust)
- Optical depth AV, H<sub>2</sub> self-shielding, and CO column density self-consistently from **TreeCol** 
	- Before EACH krome call: call krome\_set\_user\_Av(AV)
	- Before EACH krome call: call krome\_set\_user\_H2self(H2self)
	- Before EACH krome call: call krome\_set\_user\_NCO(NCO)
- - useN: KROME by default uses number densities
	- Flash uses mass fractions
	- Make sure that conversion is done properly!
		- Use same masses of species as stored in KROME

- three further options:
- -compact:
	- summarizes all Krome functions in krome\_all.f90
- · -gamma full:
	- use individual gammas for different species
	- check that your code does the same
- · -flash
	- make interface for Flash
	- just copy folders/code to Flash source code

#### **Take a breath…**

- Hydrodynamics taken care of by Flash
- "Chemistry" by using network react\_COthin
- Radiation by TreeCol (+ KROME)
- **Missing description of thermal evolution**

# **Cooling processes**

- KROME cooling mechanisms:
	- -cooling H2, CHEM, CIE, CI, CII, OI, OII, SiI, SiII, CO
	- For CO:  $N_{\rm CO}$  required  $\rightarrow$  from TreeCol (new variable user\_NCO)
		- In code set  $v3$  = user NCO
	- $\cdot$  CO cooling from <sup>13</sup>CO and C<sup>18</sup>O included
		- $\cdot$  Necessary if gas gets optically thick for  $12CO$
		- Scale user NCO and resulting cooling rate by 1/69 and 1/557
	- -coolingQuench 10: terminates cooling below 10 K

# **Cooling processes**

- KROME cooling mechanisms:
	- For dust: own defined cooling routine
		- Does not require the usage of dust within KROME (memory saving)
		- Integrated over dust particles sizes

 $\Lambda_{\mathrm{coll}}(T_{\mathrm{dust,eq}}) + \Gamma_{\mathrm{ISRF}}(T_{\mathrm{dust,eq}}) \overset{!}{=} \Lambda_{\mathrm{BB}}(T_{\mathrm{dust,eq}})$ 

 $\rightarrow$  Calculated once before Krome call to calculate Tdust  $\rightarrow$  set user\_Tdust

$$
\Gamma_{\rm ISRF} = 5.8 \times 10^{-24} \chi n_{\rm H,tot} G_0 {\rm erg \, s}^{-1} {\rm cm}^{-3}.
$$

$$
\Lambda_{\rm BB}(T_{\rm dust}) = 4.68 \times 10^{-31} \, T_{\rm dust}^6 \, n_{\rm H,tot} \, {\rm erg \, s}^{-1} \, {\rm cm}^{-3} \, .
$$

$$
\Lambda_{\rm coll}(T_{\rm dust}) = 2{\times}10^{-33}\,n_{\rm H_2}^2\,\sqrt{\frac{T_{\rm gas}}{10.0}}\,(T_{\rm gas}\!-\!T_{\rm dust})\,{\rm erg\,s}^{-1}\,{\rm cm}^{-3}
$$

 $\rightarrow$  Last term affects gas + dust: Also used during Krome evaluation as additional gas cooling process

# **Heating processes**

- KROME heating mechanisms:
	- -heating CHEM, CR, PHOTODUST
	- $\cdot$  For PHOTODUST set Ghab = user\_Ghab  $*$  exp(-2.5 user\_AV)

To summarize: KROME set up with:

```
./krome -n react_COthin -heating CHEM, CR, PHOTODUST
-cooling H2, CHEM, CIE, CI, CII, OI, OII, SiI, SiII, CO
-coolingQuench 10 -gamma FULL -useN -compact
-flash
```
# FINALLY: Time for some MOVIES

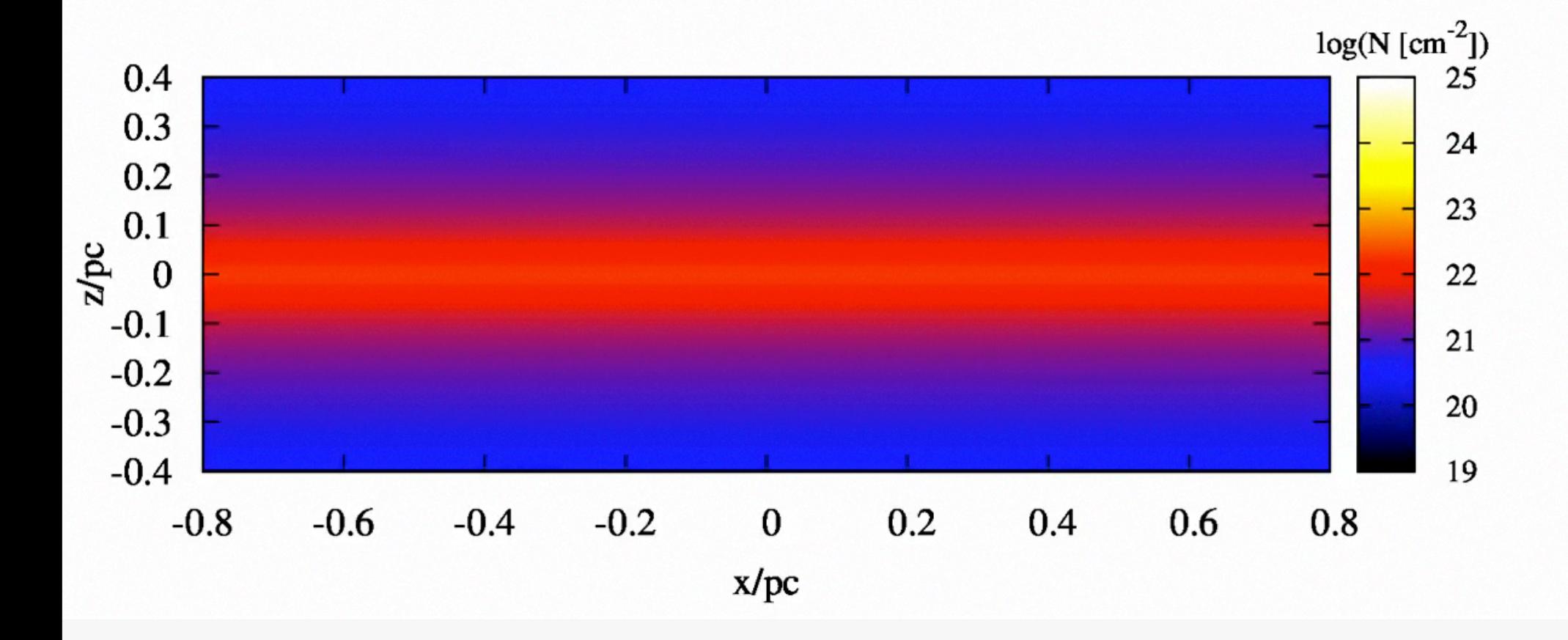

#### **Time evolution**

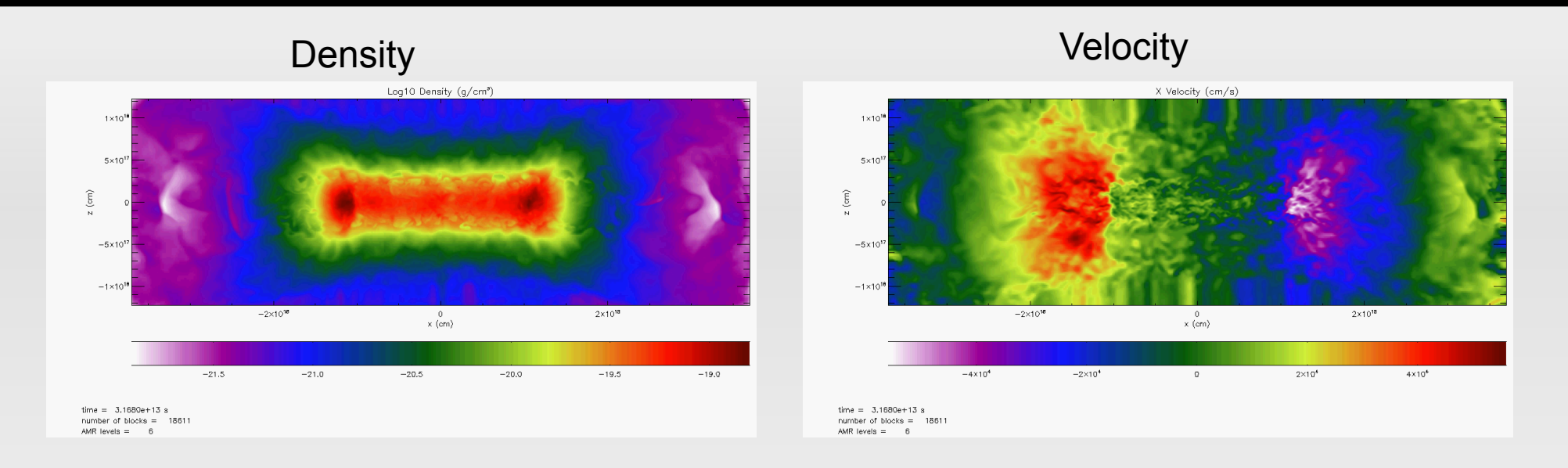

- Edge-on collapse, condensations form first at outer edges, gravitational focussing (Pon et al. 11)
- Fragmentation properties depend on magnetic field configuration and mass of the filaments
- Filaments get rather narrow  $(< 0.1 pc) \leftrightarrow$  observations

#### **Results**

- So far we have considered runs without chemistry
- Problems with IC
	- Unavoidable for every kind of simulation
	- Even more severe for simulations including chemistry:
		- With which chemical configuration do we start
		- Chemical equilibrium?  $\rightarrow$  probably better choice than "random" ICs
- $\cdot$  Start with purely atomic species (carbon in  $C^+$  instead of C)
- Relax for 500 kyr
	- Hydrodynamics not evolved
	- Sufficient to reach rough chemical equilibrium
	- 500 kyr ~ H<sub>2</sub> formation time at n =  $10^5$  cm<sup>-3</sup>

#### **Results**

#### $T = 0$  (after relaxation)  $T = 300$  kyr

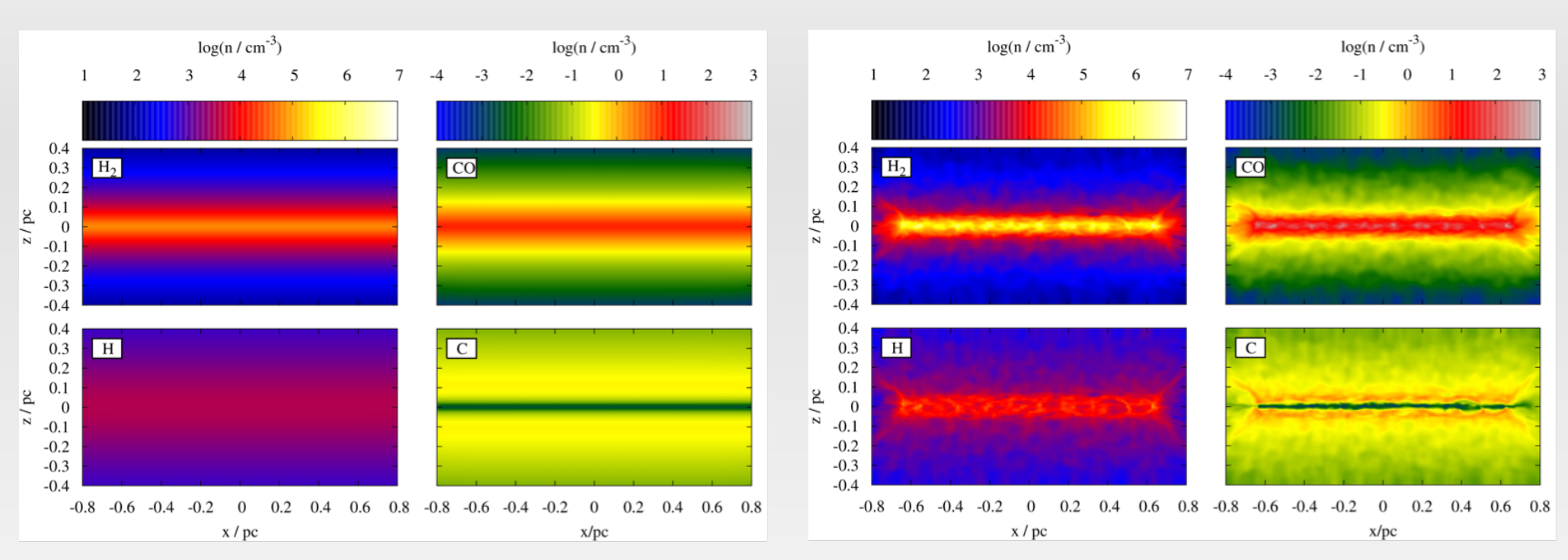

- In center of the filament
	- hydrogen mainly in form of  $H<sub>2</sub>$
	- Carbon almost completely in CO
- Impact of turbulent motions recognisable

#### **Results of TreeCol**

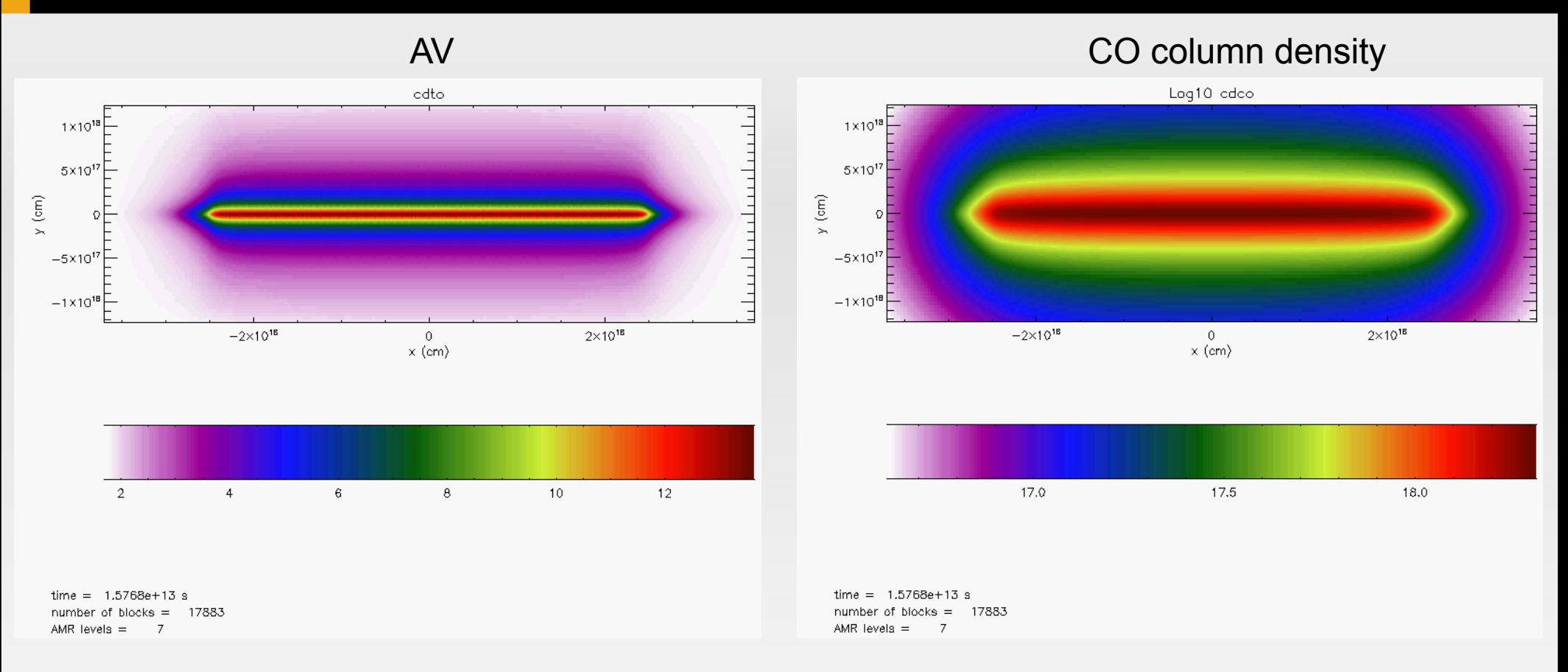

- Optical depth increasing strongly towards center
- $\cdot$  CO column density between 10<sup>16</sup> and 10<sup>19</sup> cm<sup>-2</sup>

#### **Time evolution of radially averaged quantities**

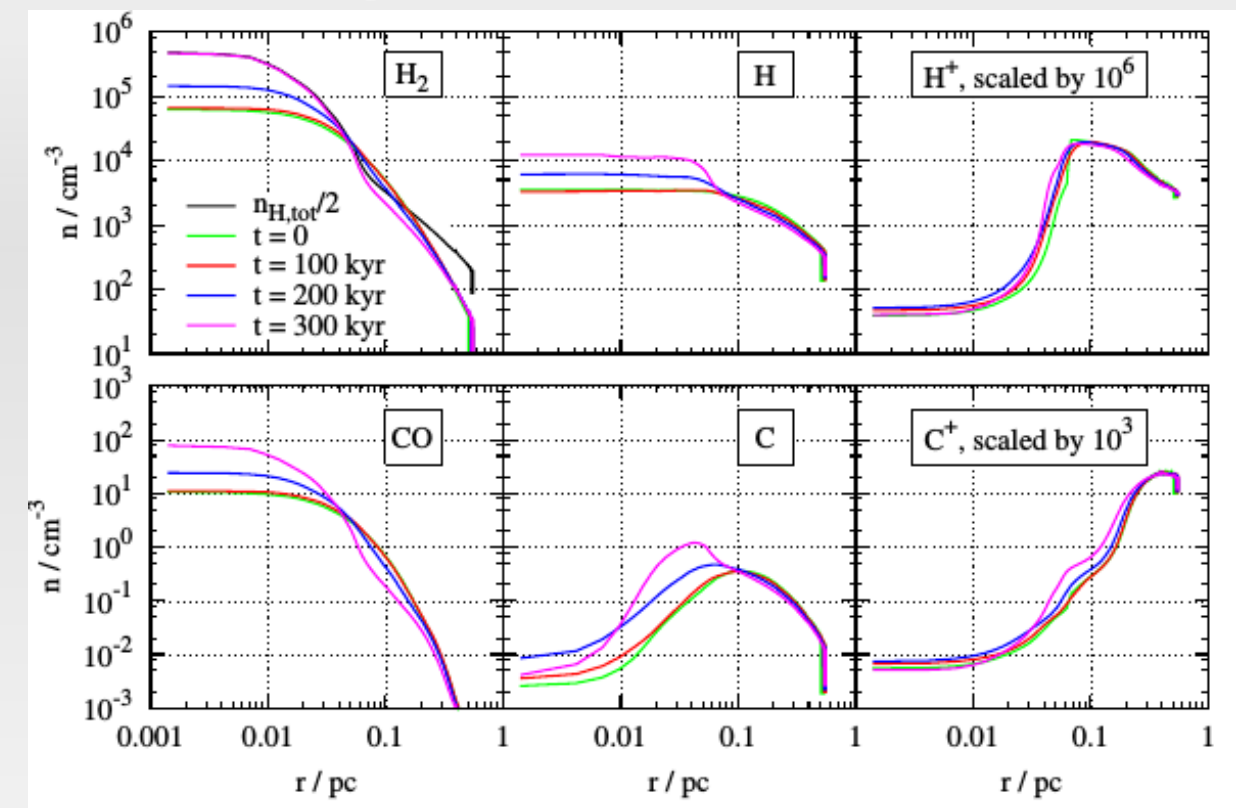

- **IDED** Increase of  $H_2$ , H, and CO over time
- $\cdot$  H<sup>+</sup>, C, and C<sup>+</sup> remain rather unchanged
	- Quick conversion into other species
- Wit decreasing radius: Gradual conversion of  $H^+ \to H \to H_2$  and  $C^+ \to C \to CO$

#### **Impact of ISRF and CR**

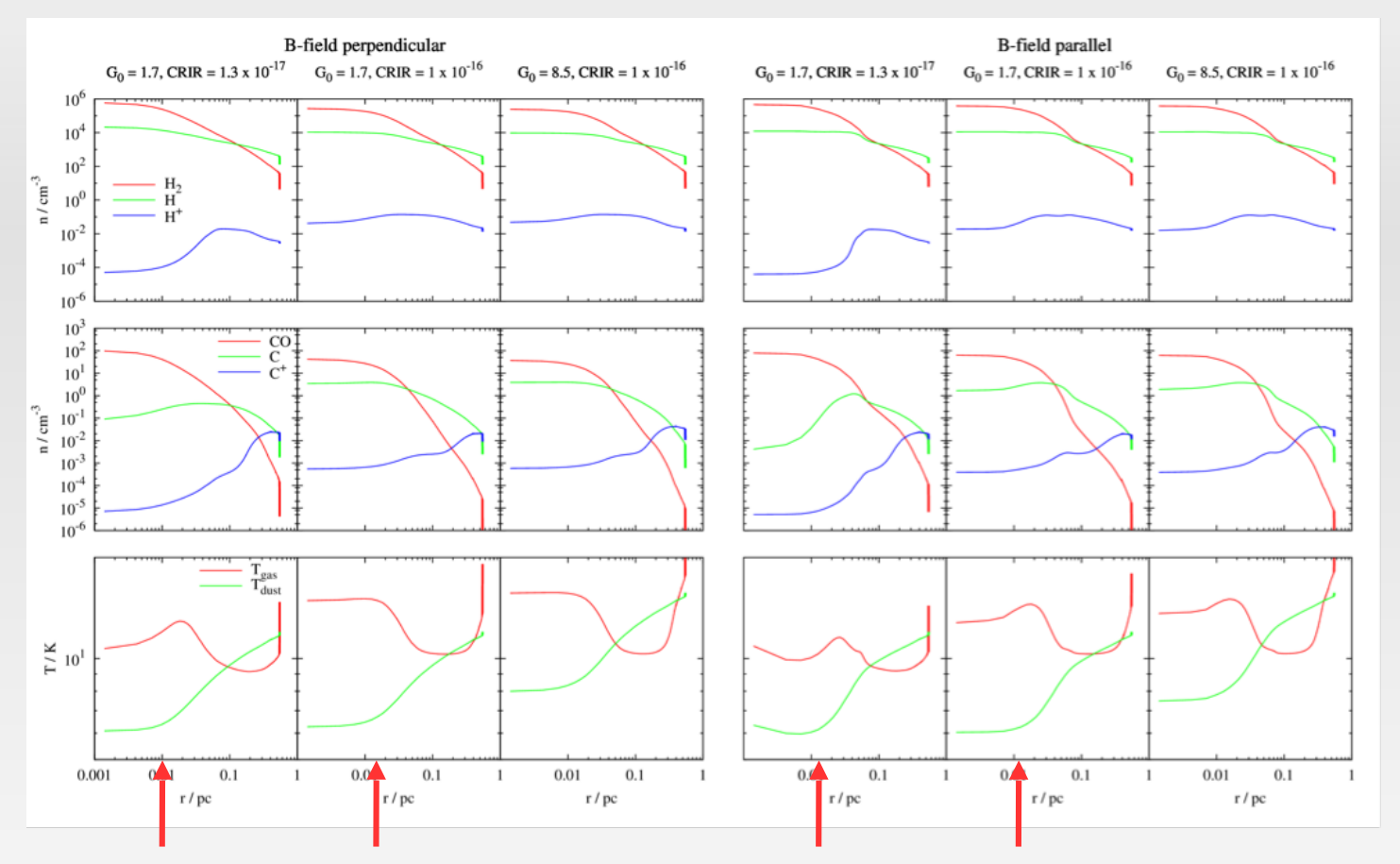

- Increasing CR ionisation rate:
	- Higher abundances of  $H^+$  and  $C^+$  (1 2 order of mag.)
	- Slightly increased gas temperature due to energy released by dissociation reactions

# **Impact of ISRF and CR**

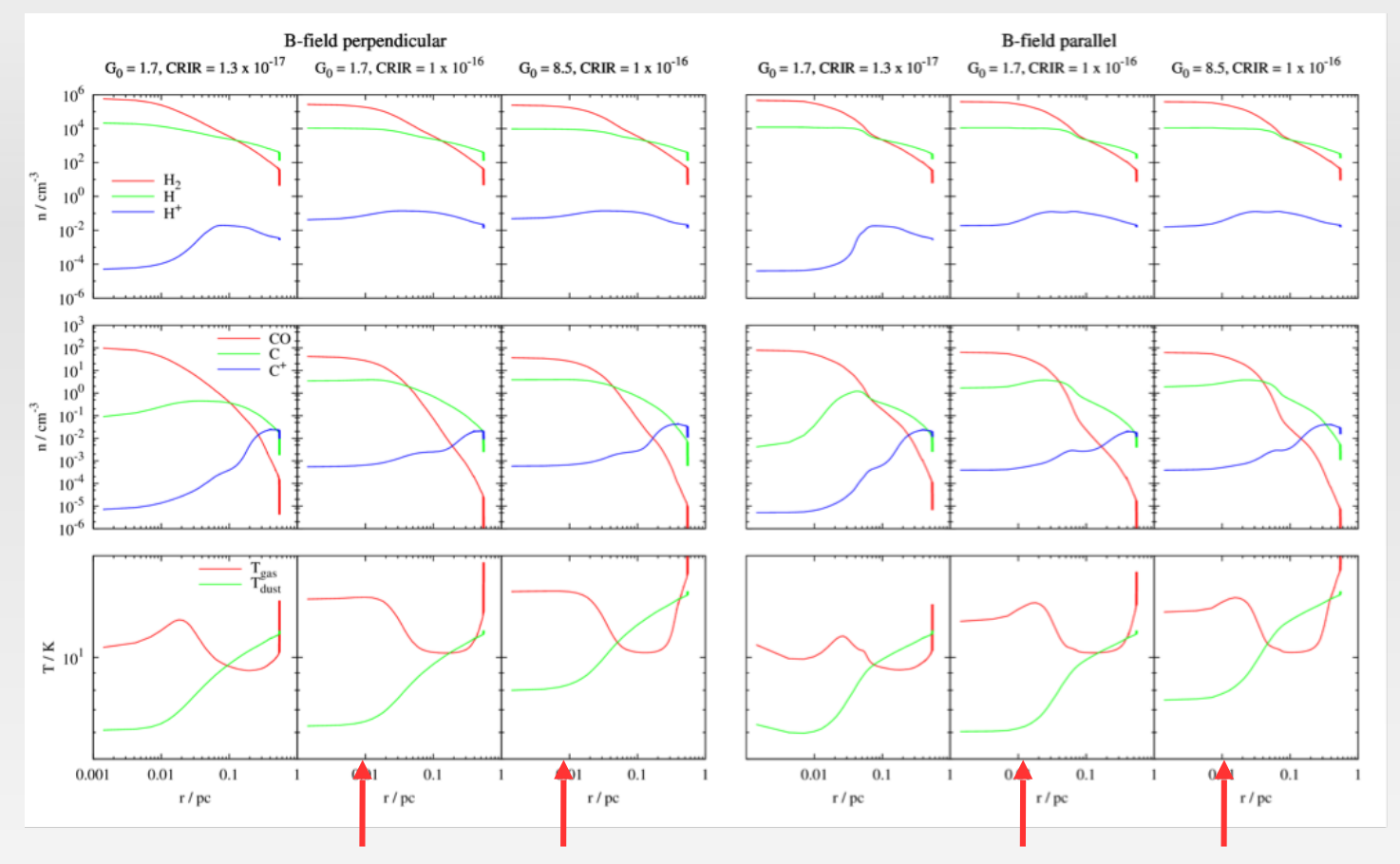

- Increasing ISRF:
	- Chemical composition only marginal affected
	- Gas + dust temperature increase by a few K due to enhance PE heating
- Note: Gas and dust temperature are markedly different

# **EOS**

- KROME allows to accurately describe thermal evolution of gas and dust
- Palmeirim et al. 2013 found decrease of  $T_{\text{dust}}$  towards center
	- Similar do we
- Fit of polytropic EOS:  $T \sim \rho^{\gamma 1}$
- $\rightarrow \gamma = 0.97$

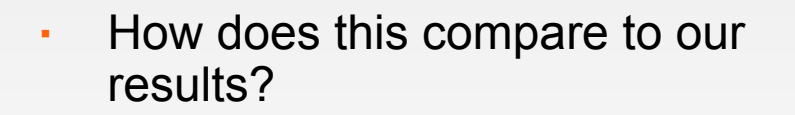

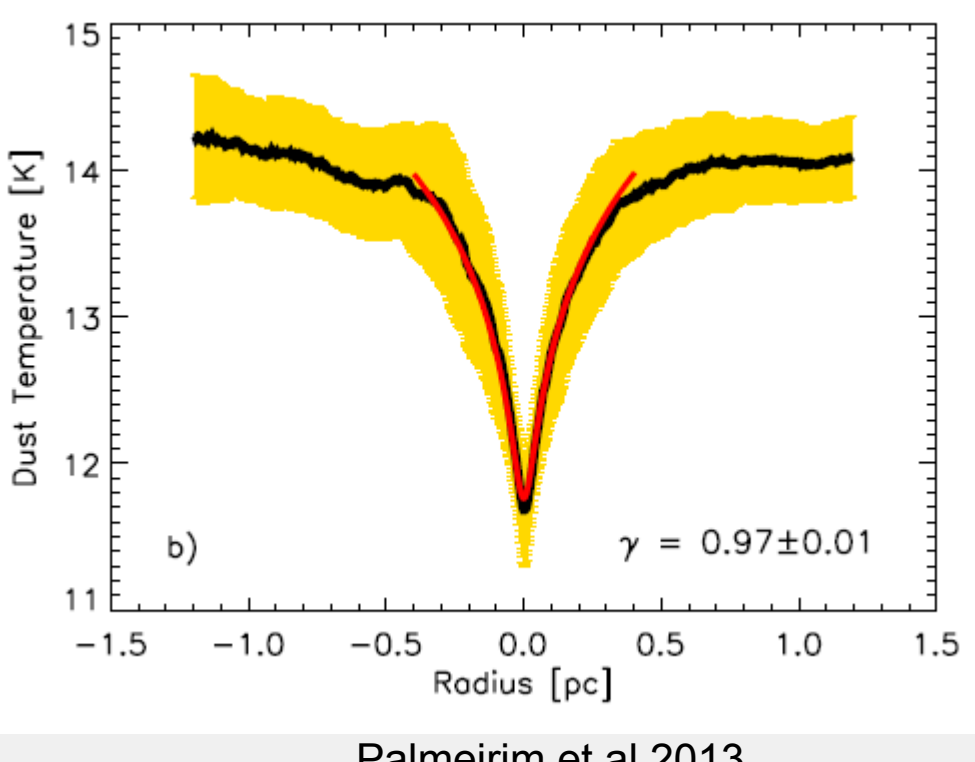

Palmeirim et al 2013

#### **EOS**

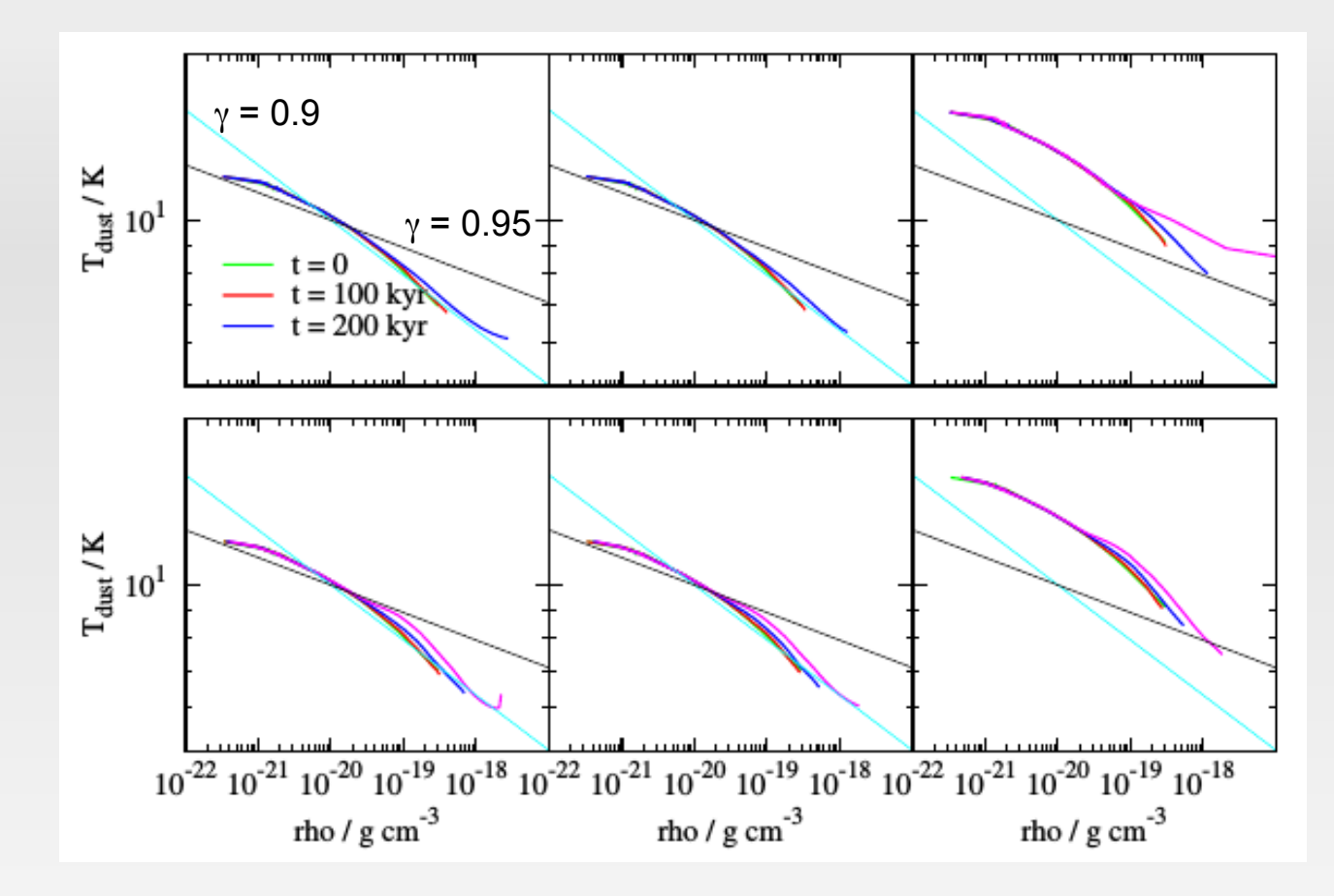

 $\gamma = 0.90 - 0.95$ 

- Independent of CR and ISRF
- In reasonable agreement with observations

# **CO-H, conversion factor**

- Often a fixed conversion between CO and H2 is assumed
	- Around 10-4
- Good agreement in central region
- Drop by 2 orders of mag. in outer regions
- Affect of ISRF and CR mainly in outer regions
- Variation affects X-factor
	- Caution when converting CO line intensities to gas masses

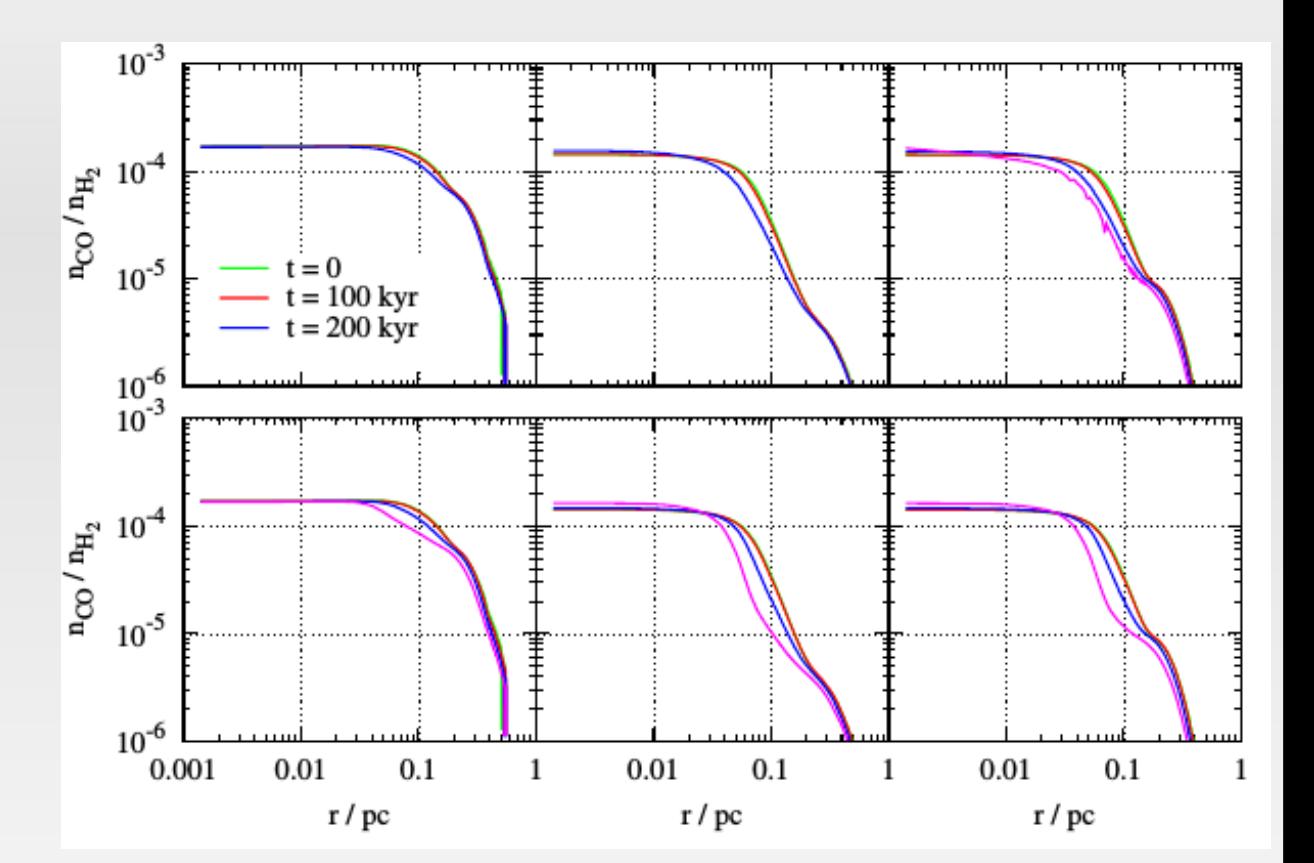

#### **Synthetic observations – Preliminary results**

- Usage of data for line transfer calculations:
	- CO-channel maps (RADMC-3D) reflect velocity structure

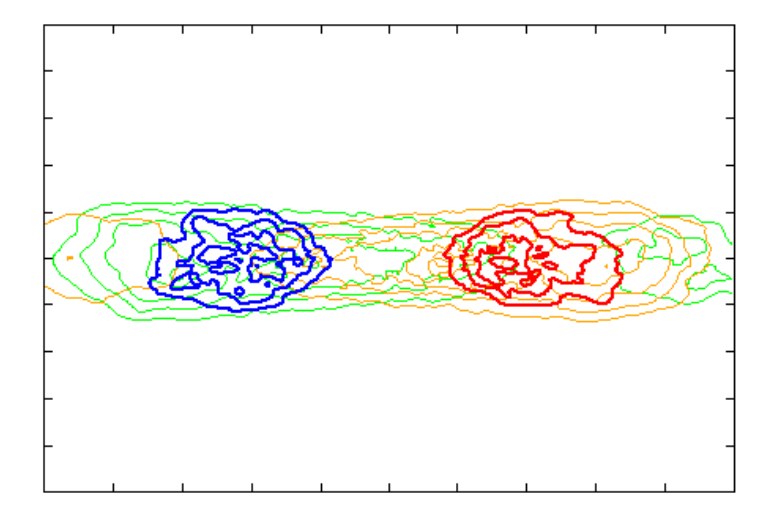

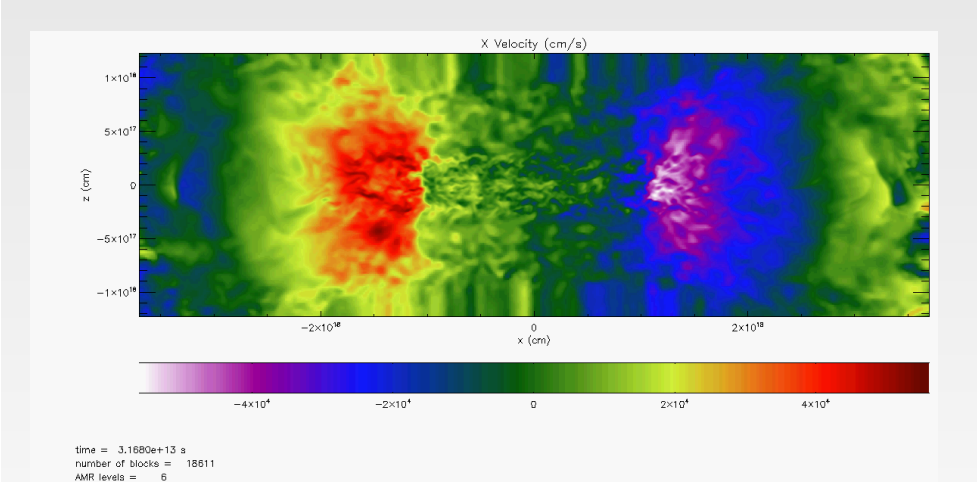

#### **Numerical performance**

- Some technical details
	- Simulation runs on SuperMUC at LRZ/Garching, + JUROPA in Juelich
	- Use of 500 blocks/CPU, standard cpus  $($   $\sim$  1.5 GB  $-$  3 GB memory / CPU)
- Numerical costs:
	- Measured against a simulation without any chemistry
	- naturally some small (unavoidable) differences
	- Computational cost increased by a **factor of 7**

#### **Conclusions**

- KROME can by used "on-the-fly" even with a complex network
	- $\cdot$  37 species,  $\sim$  300 reactions
	- Runs on typical machines with 2 GB memory / CPU
	- Slow down by a factor of 7
- Applied to a collapsing filament
	- Promising physical results
- Potential for future applications
	- Synthetic observations
	- Compare "observed" filament width with "real" (3D) width
	- Constrains on the X-factor
	- Inclusion of nitrogen chemistry (necessary for important tracers)